Quick reference manual for the SPHInX DFT program Release 3.1

 $Christoph\ Freysoldt,\ freysoldt@mpie.de$ 

December 13, 2023

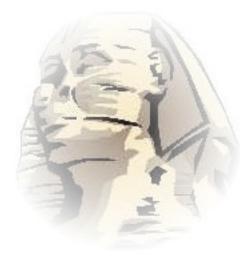

# Contents

| 1        | $\operatorname{Intr}$ | oduction                                                 |     |     |    |     |    |   |   |   |     |   |   |   |   | 3    |
|----------|-----------------------|----------------------------------------------------------|-----|-----|----|-----|----|---|---|---|-----|---|---|---|---|------|
|          | 1.1                   | About                                                    |     |     |    |     |    |   |   |   |     |   |   |   |   | . 3  |
|          | 1.2                   | <b>sphinx</b> invocation                                 |     |     |    |     | •  |   |   |   |     |   |   |   |   |      |
|          | 1.3                   | Parallelism                                              |     |     |    | •   | •  | • |   |   |     |   |   |   |   | . 3  |
|          | 1.4                   | $Units \ldots \ldots \ldots \ldots \ldots \ldots \ldots$ | • • | •   |    | • • | •  | • |   | • | • • | • | · | • | • | . 5  |
| <b>2</b> | The                   | SPHInX parser                                            |     |     |    |     |    |   |   |   |     |   |   |   |   | 5    |
|          | 2.1                   | Overview                                                 |     |     |    |     |    |   |   |   |     |   |   |   |   | . 5  |
|          | 2.2                   | Expressions                                              |     |     |    |     |    |   |   |   |     |   |   |   |   |      |
|          | 2.3                   | Included files                                           |     |     |    |     |    |   |   |   |     |   |   |   |   | . 6  |
|          | 2.4                   | The format statement. std files.                         |     | •   |    |     | •  |   |   |   |     |   |   |   |   | . 6  |
| 3        | Ove                   | erview on the input file for D                           | FТ  | C S | Je | ոյ  | ti | n | 9 |   |     |   |   |   |   | 7    |
| Ű        | 3.1                   | The structure group                                      |     |     |    |     |    |   |   |   |     |   |   |   |   | . 7  |
|          | 0.1                   | 3.1.1 The species group                                  |     |     |    |     |    |   |   |   |     |   |   |   | • |      |
|          |                       | 3.1.2 The atom group                                     |     |     |    |     |    |   |   |   |     |   |   |   |   |      |
|          |                       | 3.1.3 symmetry group                                     |     |     |    |     |    |   |   |   |     |   |   |   | • | . 9  |
|          | 3.2                   | The basis group                                          |     |     |    |     |    |   |   |   |     |   |   |   | • |      |
|          | 0.2                   | 3.2.1 The kPoint group                                   |     |     |    |     |    |   |   |   |     |   |   |   | • | . 11 |
|          |                       | 3.2.2 The kPoints group                                  |     |     |    |     |    |   |   |   |     |   | • |   | • | . 11 |
|          |                       | 3.2.3 The from group                                     |     |     |    |     |    |   |   |   |     |   | • |   | • | . 12 |
|          |                       | 3.2.4 The to group                                       |     |     |    |     |    |   |   |   |     |   | • |   | • |      |
|          | 3.3                   | The pawPot group                                         |     |     |    |     |    |   |   |   |     |   |   |   | • | . 13 |
|          | 3.4                   | The PAWHamiltonian group                                 |     |     |    |     |    |   |   |   |     |   |   |   |   | . 14 |
|          | 0.1                   | 3.4.1 The vExt group                                     |     |     |    |     |    |   |   |   |     |   |   |   | • |      |
|          |                       | 3.4.2 The xcMesh group                                   |     |     |    |     |    |   |   |   |     |   |   |   |   |      |
|          |                       | 3.4.3 The vdwCorrection group                            |     |     |    |     |    |   |   |   |     |   | • |   | • | . 17 |
|          |                       | 3.4.4 The HubbardU group                                 | -   |     |    |     |    |   |   |   |     |   | • |   | • | . 17 |
|          |                       | 3.4.5 The site group                                     |     |     |    |     |    |   |   |   |     |   | • | • | • |      |
|          |                       | 3.4.6 The AO group                                       |     |     |    |     |    |   |   |   |     |   |   |   | • | . 18 |
|          |                       | 3.4.7 The MO group                                       |     |     |    |     |    |   |   |   |     |   |   | • | • | . 19 |
|          |                       | 3.4.8 The orbital group                                  |     |     |    |     |    |   |   |   |     |   |   | • | • |      |
|          | 3.5                   | The spinConstraint group                                 |     |     |    |     |    |   |   |   |     |   |   |   |   |      |
|          | 3.6                   | The initialGuess group                                   |     |     |    |     |    |   |   |   |     |   |   |   |   | 22   |
|          | 0.0                   | 3.6.1 The waves group                                    |     |     |    |     |    |   |   |   |     |   |   |   |   | 23   |
|          |                       | 3.6.2 The lcao group                                     |     |     |    |     |    |   |   |   |     |   |   |   |   |      |
|          |                       | 3.6.3 The rho group                                      |     |     |    |     |    |   |   |   |     |   |   |   | • | 23   |
|          |                       | 3.6.4 The atomicSpin group                               |     |     |    |     |    |   |   |   |     |   |   |   | • | 24   |
|          |                       | 3.6.5 The charged group                                  |     |     |    |     |    |   |   |   |     |   |   |   | • |      |
|          |                       | 3.6.6 The occupations group                              |     |     |    |     |    |   |   |   |     |   |   |   |   |      |
|          |                       | 3.6.7 The exchange group                                 |     |     |    |     |    |   |   |   |     |   |   |   |   | . 26 |
|          | 3.7                   | The pseudoPot group                                      |     |     |    |     |    |   |   |   |     |   |   |   |   | . 26 |
|          | 3.8                   | The PWHamiltonian group                                  |     |     |    |     |    |   |   |   |     |   |   |   |   |      |
|          | 3.9                   | The main group                                           |     |     |    |     |    |   |   |   |     |   |   |   |   | 29   |
|          |                       | 0 1                                                      |     |     |    |     |    |   |   |   |     |   |   |   |   |      |

| 4        | Ele                             | ctronic loop                                                                                                    | <b>30</b>                                                                                |
|----------|---------------------------------|----------------------------------------------------------------------------------------------------|------------------------------------------------------------------------------------------|
|          | 4.1                             | <b>scfDiag</b> : iterative diagonalization + density mixing                                                                                                    | 30                                                                                       |
|          |                                 | 4.1.1 The CCG group                                                                                                    | 32                                                                                       |
|          |                                 | 4.1.2 The blockCCG group                                                                                                    | 32                                                                                       |
|          |                                 | 4.1.3 The preconditioner group                                                                                                    | 33                                                                                       |
|          | 4.2                             | CCG: direct minimization                                                                                                    | 34                                                                                       |
| <b>5</b> | Geo                             | ometry optimizers                                                                                                    | <b>35</b>                                                                                |
|          | 5.1                             | The QN group                                                                                                    | 35                                                                                       |
|          |                                 | 5.1.1 The bornOppenheimer group                                                                                                    | 36                                                                                       |
|          | 5.2                             | The linQN group                                                                                                    | 36                                                                                       |
|          | 5.3                             | The ricQN group                                                                                                    | 37                                                                                       |
|          |                                 | 5.3.1 The ric group                                                                                                    | 38                                                                                       |
|          | 5.4                             | The ricTS group                                                                                                    | 39                                                                                       |
|          |                                 | 5.4.1 The transPath group                                                                                                    | 41                                                                                       |
|          | 5.5                             | The extControl group                                                                                                    | 42                                                                                       |
| 6        | Ext                             | ra computations (in main group)                                                                                                    | 44                                                                                       |
|          | 6.1                             | evalForces: force evaluation                                                                                                    | 44                                                                                       |
|          | 6.2                             | pDos: PAW projected DOS evaluation                                                                                                    | 44                                                                                       |
| 7        | Out                             | put                                                                                                    | 45                                                                                       |
|          | 7.1                             | energy.dat: total energies                                                                                                    |                                                                                          |
|          | 7.2                             |                                                                                                    | 45                                                                                       |
|          | 79                              | residue.dat: density residues                                                                                                    | $\frac{45}{46}$                                                                          |
|          | 7.3                             |                                                                                                    |                                                                                          |
|          | 7.3<br>7.4                      | eps.dat: eigenvalues                                                                                                    | 46                                                                                       |
|          |                                 | eps.dat: eigenvalues                                                                                                    | 46<br>46                                                                                 |
|          | 7.4                             | eps.dat: eigenvalues                                                                                                    | 46     46     46                                                                         |
|          | $7.4 \\ 7.5$                    | eps.dat: eigenvaluesrho.sxb: density (binary)waves.sxb: wave functions (binary)relaxedStr.sx: final atomic structure                                                                                                    | 46<br>46<br>46<br>46                                                                     |
|          | $7.4 \\ 7.5 \\ 7.6$             | eps.dat: eigenvaluesrho.sxb: density (binary)waves.sxb: wave functions (binary)relaxedStr.sx: final atomic structurerelaxHist.sx: geometry optimization history                                                                              |                                                                                          |
|          | 7.4<br>7.5<br>7.6<br>7.7        | eps.dat: eigenvaluesrho.sxb: density (binary)waves.sxb: wave functions (binary)relaxedStr.sx: final atomic structurerelaxHist.sx: geometry optimization historyenergy-structOpt.dat: geometry optimization energies                          | 46<br>46<br>46<br>46<br>47<br>47                                                         |
|          | 7.4<br>7.5<br>7.6<br>7.7<br>7.8 | eps.dat: eigenvaluesrho.sxb: density (binary)waves.sxb: wave functions (binary)relaxedStr.sx: final atomic structurerelaxHist.sx: geometry optimization historyenergy-structOpt.dat: geometry optimization energiesfftwisdom.dat: FFTW plans | $ \begin{array}{c} 46 \\ 46 \\ 46 \\ 46 \\ 47 \\ 47 \\ 47 \\ 47 \\ 47 \\ 47 \\ 47 \\ 47$ |

## 1 Introduction

### 1.1 About

SPHInX is a C++ programming library for developing efficient physics codes [1]. Its dominant feature is a plane-wave density-functional theory (DFT) code named **sphinx**. This document is a short, non-tutorial manual for the DFT program sphinx. Other features of **sphinx** are not described here. In particular,  $\mathbf{k} \cdot \mathbf{p}$ , EXX, and tight-binding, are not covered.

### 1.2 sphinx invocation

sphinx reads its input from a main input file, usually called 'input.sx'. Its format is described in Sec. 3. sphinx produces output in several dedicated files (see Sec. 7), but the main output comes on stdout (i.e. the screen). sphinx can be asked to duplicate (or redirect) its output into a log file. sphinx – like all SPHINX executables – can take options on the command line that control some of its global behavior.

| Option | argument | description                    |
|--------|----------|--------------------------------|
| help   |          | show all the available options |
| log    |          | create a log file              |
| quiet  |          | don't produce output on stdout |
| input  | filename | input file (default: input.sx) |

If SPHInX has been compiled with the FFTW library for the fast Fourier transforms (FFTs), there are two additional options to access the planning mode of FFTW (--fastfft and --wisdom).

### 1.3 Parallelism

SPHInX uses MPI (message passing interface) high-level parallelism and openMP low-level parallelism. Both features have to be enabled at compile time!

MPI parallelism allows to distribute memory and workload over independent tasks (processes) which may run even on different computers. At present, SPHInX uses MPI mostly for **k**-point parallelization, parallelization over atoms in the computation of the PAW one-center contributions, and for exact-exchange workload. MPI parallelism is enabled by starting SPHInX with **mpirun**.

#### Example:

Run sphinx with 20 MPI tasks:

mpirun —n 20 sphinx

openMP parallelism uses multiple threads within the same process, allowing to share the workload among multiple CPU cores on the same computer. openMP is used for low-level parallelization within the numerical libraries (BLAS, FFT) and for some internal routines (e.g. exchange-correlation potential, nonlocal projectors on x86-64-AVX machines). openMP is enabled by setting the SX\_THREADS environment variable.

Example:

Run sphinx with 4 openMP threads:

```
export SX_THREADS=4 sphinx
```

Note that environment variables in c-shell variants (csh, tcsh) are set differently

```
setenv SX_THREADS 4
sphinx
```

Efficiency. Parallelism always comes at a cost, i.e., the calculation never runs proportionally faster if you provide more cores. This is because there are always some parts that do not run in parallel, AND there is an intrinsic overhead in communication, AND we are wasting some time when waiting for the slowest task to finish. It is impossible to predict how efficiently parallelization works for your calculation – you must test it for a specific system. Yet, some general rules apply

- Efficiency stops when there's nothing to parallelize. If you have 10 k-points, no more than 10 MPI tasks can do work.
- We don't use internal load balancing. Efficiency is best if task can be distributed equally (bad example: 15 k-points on 7 MPI tasks: a single MPI task must do three k-points).
- openMP efficiency levels off well below the total core count. 4-8 openMP threads work reasonably well on modern machines, but not much more.
- Hyperthreading within the CPU is bad for performance. Only use physical cores.
- If you do care about parallelization efficiency, use the detailed timings at the end of the output to determine bottlenecks and how well they parallelize.

MPI and openMP parallelism can be combined when you run into efficiency limits with only one type of parallelization. However, the total core efficiency (i.e. how much of the serial performance of each core you get) is the product of the individual efficiency. So if you have 70% efficiency for MPI and 70% efficiency for openMP, the combination runs at  $0.7 \cdot 0.7=49\%$  efficiency.

### 1.4 Units

SPHInX uses mostly atomic units: bohr for coordinates, Hartree atomic units for energies. Some exceptions exist, e.g. for plane-wave cutoffs (Rydberg), electronic temperature (eV), eigenvalues (eV), ...

## 2 The SPHInX parser

### 2.1 Overview

The input file format is best explained starting from an **example**:

```
basis {
    eCut = 20; // Ry
    kPoint {
        coords = [1/2,1/2,1/2];
        weight = 1;
        relative;
    }
    folding = 4 * [1,1,1];
}
```

The SPHInX input format is a structured, hierarchical format with a C-like syntax. It consists of named groups and parameters. Parameter and group names are case-sensitive.

**Groups.** The content of a **group** (such as **basis**) is enclosed in curly brackets {}. Groups may contain parameters, and other groups.

The order of unique groups is *not* important. Groups that may appear multiple times, or groups that describe an action of the code (notably in the main group) are processed in the order of appearance.

**Parameters. Parameters** (such as eCut) are assigned values with the equal sign. Parameter assignments must be followed by a semicolon (;). Some parameters/variables may be a vector (or a list), for instance coords in the example above. The vector elements are comma-separated and enclosed by square brackets []. Parameters may expect string values. The string is enclosed in double quotes ("). Parameters that expect filenames may be enclosed by <> to look for the files in the search path. Enclosure by double quotes looks for them in the current directory.

**Flags.** Flags are special parameters, that normally do not carry a value. A flag (e.g. **relative**) is set by specifying its name, followed by a semicolon. Flags are unset by assigning the value 0.

White space. White space (including tabs and newlines) can be added quite freely, except within words, numbers, etc.

**Comments.** Comments can be added by the // and /\* \*/ syntax. A // comment extends until the rest of the line.<sup>1</sup> A /\* \*/ comment omits everything between the /\* and \*/ markers.

### 2.2 Expressions

The SPHInX parser supports basic algebraic expressions, such as adding, subtracting, multiplying etc. All numbers are changed to double precision when doing so, i.e., 1/2 is equivalent to 0.5. Some mathematical functions (sqrt, cbrt (cubic root), sin, cos, exp, log) are available. At the top level, additional variables may be set and used in algebraic expressions. Strings can be concatinated with +.

### 2.3 Included files

The input file may include other files via the include statement.

```
include <parameters.sx>;
include "startStructure.sx";
```

Similar to C/C++, double quotes indicate that the file is expected in the current directory (of execution), while <> indicates to look for the file in the parser's search path. The file parameters.sx (located in share/sphinx/) contains a large number of predefined keys that may offer mnemonic names for some (numeric) settings. It should always be included.

### 2.4 The format statement. std files.

Each input file should begin with a format statement, e.g. for PAW

### format paw;

What is the role of this statement? The SPHInX input file is read by the SPHInX parser, and validated against a syntax type definition (std). The relevant std file is selected by the format statement in the input file (here, it would load 'paw.std'. The std files are located<sup>2</sup> in share/sphinx/std/. The std files themselves have a similar format as the actual input file, but define the type expected for each parameter, as well as mutual exclusions, range limits, etc. The std files can be an additional ressource for discovering what SPHINX offers. The std files make heavy use of the include feature.

<sup>&</sup>lt;sup>1</sup>Instead of // one can also use # (like in shell) or % (like in LaTeX).

 $<sup>^2 {\</sup>rm within}$  the  ${\tt sphinx/src}$  folder in the source tree, and within the installation path when installed

## 3 Overview on the input file for DFT calculations

A typical input file for PAW will look like this:

```
format paw;
include <parameters.sx>;
structure { ... }
basis { ... }
pawPot { ... }
PAWHamiltonian { ... }
initialGuess { ... }
main { ... }
```

The individual groups are described in the other sections of this manual. They define the atomic structure (structure), the plane-wave basis set and k-points (basis), the PAW potentials to be used (pawPot), other settings of the PAW Hamiltonian such as the xc functional (PAWHamiltonian), how to set up the starting density and wavefunctions (initialGuess), as well as the type of calculation (geometry optimization, single-point calculation, band structure, ...) in the main group.

A typical input file for norm-conserving pseudopotentials will look like this:

```
format sphinx;
include <parameters.sx>;
structure { ... }
basis { ... }
pseudoPot { ... }
PWHamiltonian { ... }
initialGuess { ... }
main { ... }
```

Quite similar, no? The difference is in the format, the pseudoPot and PWHamiltonian groups.

#### 3.1 The structure group

The structure group specifies the atomic positions in SPHInX format. Example:

The following parameters may be set:

| parameter | description                                               |
|-----------|-----------------------------------------------------------|
| movable   | (flag) allow atoms to move. Default: all atoms are        |
|           | movable, unless any movable flag is used for any          |
|           | species/atom.                                             |
| movableX  | (flag) allow atoms to move in the x direction. Default:   |
|           | movable, unless movableY or movableZ are used.            |
| movableY  | (flag) allow atoms to move in the x direction. Default:   |
|           | movable, unless movableX or movableZ are used.            |
| movableZ  | (flag) allow atoms to move in the x direction. Default:   |
|           | movable, unless movableX or movableY are used.            |
| cell      | (required) The unit cell (in bohr). This is a list of the |
|           | three basis vectors in Cartesian coordinates.             |

The movable flags are applied hierarchically. Settings at the structure level can be overridden at the species or atom level. Disabling a movable flag of a surrounding group is achieved by setting to 0, e.g. movableY = 0;

The structure group must contain at least one species group. It may contain a symmetry group.

### 3.1.1 The species group

The **species** group defines atomic positions for one chemical species. Atoms must be sorted by their chemical species.

```
species {
    element="Al";
    atom { ... }
    atom { ... }
}
species {
    element="O";
    atom { ... }
    atom { ... }
    atom { ... }
}
```

The species group may contain the movable, movableX, movableY, movableZ parameters as specified above. In addition it may contain the element parameter to indicate the chemical symbol, enclosed by double quotes.

The species group must contain at least one atom group.

### 3.1.2 The atom group

The atom group defines atomic positions for one atom. Atoms must be sorted by their chemical species.

The atom group may contain the movable, movableX, movableY, movableZ parameters as specified above in Sec. 3.1. In addition, the following parameters may be set:

| parameter   | description                                                    |
|-------------|----------------------------------------------------------------|
| coords      | (required) The atomic coordinates as a 3-vector. Un-           |
|             | less the <b>relative</b> flag is employed, the coordinates are |
|             | Cartesian (in bohr).                                           |
| relative    | (flag) The coordinates are given relative to the unit cell     |
|             | vectors.                                                       |
| movableLine | (optional) The movement of the atom is restricted to           |
|             | a line. The value gives the direction of the line as a         |
|             | 3-vector.                                                      |
| label       | (optional string) Assign a label (or rather a tag) to this     |
|             | atom. If labels are used, atoms with different labels are      |
|             | considered inequivalent. Think of spin configurations          |
|             | for a use-case.                                                |

#### 3.1.3 symmetry group

The symmetry group (within the structure group) defines the rotational symmetries of the system around the origin of the coordinate system. If not given, the symmetries are determined automatically. However, non-chemical degrees of freedom (such as spins) may break the symmetry. As all forces / displacements are symmetrized, such a situation may require to set the symmetries

by hand. Alternatively, giving an empty symmetry group switches off symmetrization.

The symmetry group contains multiple operator groups. Each operator group contains the parameter S, a Cartesian rotation matrix given row-wise. The symmetries must form a group.

Example:

The best way to set up a reduced symmetry group is to use

```
sxstructsym --printsym -i input.sx
```

and then grep the symmetry group from the output and remove the unwanted symmetries.

### 3.2 The basis group

The **basis** group defines the plane-wave basis and the  $\mathbf{k}$ -points, and optionally adjusts FFT mesh sizes.

Example:

```
basis {
    eCut = 20; // Ry
    kPoint {
        coords = [1/2,1/2,1/2];
        weight = 1;
        relative;
    }
    folding = 4 * [1,1,1];
}
```

The basis group must contain a kPoint (Monkhorst-Pack meshes) or a kPoints (bandstructures) group.

| parameter    | description                                                     |
|--------------|-----------------------------------------------------------------|
| eCut         | (required) Plane-wave cutoff for wavefunctions (in Ry-          |
|              | dberg)                                                          |
| gCut         | (optional) Override cutoff for the density G-basis (de-         |
|              | faults to $4 \times \text{eCut}$ )                              |
| folding      | Monkhorst-Pack folding. 3-vector of integers. Defaults          |
|              | to [1,1,1]                                                      |
| mesh         | (optional) FFT mesh. 3-vector of integers. Default:             |
|              | automatic                                                       |
| meshAccuracy | (optional) FFT mesh accuracy, relative to the default.          |
|              | Default: 1, i.e. sufficient to hold $2 \times$ the wavefunction |
|              | plane-waves to avoid wrap-around errors                         |
| saveMemory   | (flag) Do not store phase-factor for each atom. This            |
|              | may make the code marginally slower, but save some              |
|              | RAM.                                                            |

### 3.2.1 The kPoint group

The **kPoint** group defines the offset of the Monkhorst-Pack mesh. For this, one (or more) k-points are defined within the Brillouin zone. The complete zone with all the **k**-points in it (usually 1) is then shrinked by a factor **folding** in each direction; and the originally Brillouin zone is filled with copies of this shrinked zone. Afterwards, symmetry is used to remove redundant **k**-points.

Alternatively, all k-points can be specified via kPoint groups, assigning weights as desired.

### Example:

| <b>kPoint</b> { coords = | [1/2, 1/2, 1/2] | <pre>]; relative; }</pre> |
|--------------------------|-----------------|---------------------------|
|--------------------------|-----------------|---------------------------|

The following parameters may be set:

| $\operatorname{parameter}$ | description                                                |
|----------------------------|------------------------------------------------------------|
| relative                   | (flag) Coordinates are relative. This should be usually    |
|                            | set.                                                       |
| coords                     | (required) The coordinates. If relative flag is not given, |
|                            | the units are 1/bohr.                                      |
| weight                     | (optional) Give a weight to this k-point. Weights must     |
| 0                          | sum to 1. Default: $1$ /number of <b>k</b> -points.        |
| T : 1 (f                   |                                                            |

Typical offsets are 0 or 1/2. For decoupling across vacuum regions with folding=1, use 1/4 to minimize band dispersion effects.

#### 3.2.2 The kPoints group

The kPoints group is used to conveniently define band structure paths. It contains a sequence of from and to groups. Note: Band structure paths are subject to Monkhorst-Pack folding, so set folding to [1,1,1] or leave it out.

Example:

```
kPoints {
    dK = 0.01;
    // --- fcc lattice
    // L point
    from { coords=PI/aLat * [1,1,1]; label="L"; }
    // Gamma point
    to { coords=[0,0,0]; label="\xG"; }
    // X point
    to { coords=[2 * PI/aLat, 0,0]; label="X"; }
}
```

The group must contain a from, and at least one to group. The following parameters may be set:

| parameter | description                                                         |
|-----------|---------------------------------------------------------------------|
| relative  | (flag) Coordinates are relative.                                    |
| dK        | (optional) Set the number of intermediate $\mathbf{k}$ -points such |
|           | that the distance is at most dK (in $1/\text{bohr}$ ).              |

### 3.2.3 The from group

The from group (within the kPoints group) adds a single k-point at the desired position. It may be used multiple times.

The following parameters may be set:

| $\operatorname{parameter}$                | description                                                |
|-------------------------------------------|------------------------------------------------------------|
| relative (flag) Coordinates are relative. |                                                            |
| coords                                    | (required) The coordinates. If relative flag is not given, |
|                                           | the units are $1/bohr$ .                                   |
| label                                     | (optional) String. Give a label to this k-point.           |

#### 3.2.4 The to group

The to group (within the kPoints group) adds a line of k-points from the previous one to a new position. The number of points is set directly with nPoints or indirectly via dK.

| parameter | description                                                |
|-----------|------------------------------------------------------------|
| relative  | (flag) Coordinates are relative.                           |
| coords    | (required) The coordinates. If relative flag is not given, |
|           | the units are $1/bohr$ .                                   |
| label     | (optional) String. Give a label to this k-point.           |
| dK        | Set maximum k-point distance.                              |
| nPoints   | Specify number of points to add. The final one will be     |
|           | at coords.                                                 |

### 3.3 The pawPot group

The pawPot group defines the PAW potentials, by a sequence of species groups. The order of species must agree with the structure group.

Example:

```
pawPot {
    species {
        name = "Nitrogen";
        potType = "AbInit";
        element = "N";
        potential="N_LDA_abinit.paw";
        IMaxRho=2;
        angularGrid=4;
    }
    species {
        name = "Hydrogen";
        element="H";
        ...
    }
}
```

The group must contain one **species** group per species. Within the **species** group, the following parameters are commonly set:

| parameter | description                                             |
|-----------|---------------------------------------------------------|
| name      | (optional string) English name of the element           |
| element   | (optional string) Chemical symbol                       |
| potential | (required filename) Name of the potential file.         |
| potType   | (required string) Type of the potential file, see table |
|           | below                                                   |

Possible potential file formats:

| $\operatorname{potType}$ | description                                      |  |  |
|--------------------------|--------------------------------------------------|--|--|
| "AbInit"                 | conventional abinit format (non-xml)             |  |  |
| "AtomPAW"                | potentials from the atompaw generator (output 2, |  |  |
|                          | .atomicdata)                                     |  |  |
| "CPPAW"                  | potentials of Blöchl's original PAW code         |  |  |
| "VASP"                   | vasp potential file                              |  |  |
| "xml"                    | PAW-XML format [2] (abinit, atompaw, gpaw)       |  |  |

The following parameters within the **species** group allow experimenting with some details.

| parameter    | description                                                |  |
|--------------|------------------------------------------------------------|--|
| lMaxRho      | (optional) Truncate the spherical expansion of densities   |  |
|              | (and compensation charges) at this $l$ .                   |  |
| angularGrid  | (optional integer) Choose a different angular grid for xc  |  |
|              | calculation in the PAW sphere. Larger is finer. Default    |  |
|              | is 7 (110 points).                                         |  |
| nRadGrid     | (optional integer) Interpolate to a different radial grid. |  |
| checkOverlap | (flag) Check that PAW norm is garantueed to be posi-       |  |
|              | tive definite in the limit of large cutoffs. This is on by |  |
|              | default. Some problematic PAW potentials may fail the      |  |
|              | check, but work normally in some circumstances, so you     |  |
|              | can switch off the check here.                             |  |
| rPAW         | (optional) Change the PAW radius used for atomic           |  |
|              | quantities "inside the PAW sphere".                        |  |

## 3.4 The PAWHamiltonian group

The PAWHamiltonian group defines the DFT functional, the number of empty states, the smearing, and some other settings.

Example:

PAWHamiltonian {
 nEmptyStates = 10;
 ekt = 0.02;
 xc = LDA\_PW;
}

| parameter        | description                                                    |
|------------------|----------------------------------------------------------------|
| XC               | (required) xc functional to be used. Constants are de-         |
|                  | fined in parameters.sx. See below.                             |
| ekt              | (optional) smearing in eV. Should be 0 for semiconduc-         |
|                  | tors.                                                          |
| MethfesselPaxton | (optional) If $\geq 0$ , use Methfessel-Paxton smearing of in- |
|                  | dicated order. Order 0 is same as Gaussian smearing.           |
| FermiDirac       | (optional) If $\geq 0$ , use FermiDirac smearing of indicated  |
|                  | order. Order 0 is the default; order 1 corresponds to          |
|                  | first-order corrections. Higher orders are not yet imple-      |
|                  | mented.                                                        |
| nEmptyStates     | (optional) number of empty states. Remember to scale           |
|                  | with system size! Defaults to zero, which is OK for            |
|                  | semiconductors, and catastropic for metals.                    |
| nExcessElectrons | (optional) Number of extra electrons (= minus charge).         |
|                  | Can be fractional.                                             |
| spinPolarized    | (flag) Run a collinear spin-polarized calculation.             |
| dipoleCorrection | (optional) Use the dipole correction for slab systems.         |
|                  | The in-plane lattice must be perpendicular to the z-           |
|                  | axis, and the third basis vector must be aligned with          |
|                  | the z-axis. For charged calculation, this requests the         |
|                  | generalized dipole correction [3], which may need some         |
|                  | care for initializing the charge (see charged in the           |
|                  | initialGuess group).                                           |
| zField           | (optional) Use an additional electric field along z when       |
|                  | using the dipole correction $(eV/bohr)$ .                      |

**Smearing schemes** SPHInX supports Fermi-Dirac (the default), Gaussian, and Methfessel-Paxton smearing. Methfessel-Paxton smearing of order > 0 tends to yield lower electronic entropy at a comparable smearing width compared to Fermi-Dirac and Gaussian smearing and is therefore believed to produce free energies and forces closer to the T=0K values. On the downside, it may produce occupation numbers outside the physical range [0..1] and negative entropies. Note also that high orders introduce wiggles in the occupation function, which may couple to features in the DOS and produce artifacts.

Note that smearing parameters between different smearing schemes are *not* comparable on a 1:1 basis. Taking the full-width at half-maximum (FWHM) value of the underlying distribution as an approximate scaling factor, equivalent smearings require the following relative smearing parameters.

| scheme                                                      | Fermi-Dirac | FD1  | Gaussian(MP0) | MP1  | MP2  | MP3   |
|-------------------------------------------------------------|-------------|------|---------------|------|------|-------|
| FWHM $[k_B T]$                                              | 3.53        | 2.63 | 1.67          | 1.25 | 1.04 | 0.914 |
| factor                                                      | 1           | 1.35 | 2.11          | 2.82 | 3.39 | 3.9   |
| MPn = Methfessel-Paxton order n, FD1 = Fermi-Dirac order 1. |             |      |               |      |      |       |

**Example:** A Fermi-Dirac smearing of 0.1 eV is approximately equivalent to a Gaussian smearing of 0.21 eV.

**Available xc functionals** The xc parameter can be LDA\_PW (10), i.e. the Perdew-Wang parametrization of LDA, or PBE (1). Perdew-Zunger LDA (0) works, but is not recommended because the parametrization is discontinuous, limiting the convergence in some cases. If you need other functionals, contact freysoldt@mpie.de. Hybrid functionals are still experimental, and slow. The following parameters allow experimenting with some details.

| parameter   | description                                            |
|-------------|--------------------------------------------------------|
| omegaHSE    | (optional) Change the $\omega$ screening length of HSE |
| alphaHybrid | (optional) Change the non-loccal exchange mixing pa-   |
|             | rameter of hybrid functionals.                         |

The PAWHamiltonian group may additional contain the vExt and xcMesh groups to set an external potential and the mesh for xc calculation, respectively. It may also contain a HubbardU group for DFT+U calculations. Adding a vdwCorrection group enables van-der-Waals corrections.

#### 3.4.1 The vExt group

The vExt group in the PAWHamiltonian or PWHamiltonian group defines an external potential.

Example:

PAWHamiltonian {
 ...
 vExt { file="sawtooth.sxb"; }
}

It contains a single parameter, file, which contains the filename of the netcdf-type potential file to be used. The format of that file is like for a density (see Sec. 7.4).

#### 3.4.2 The xcMesh group

The xcMesh group defines a specific FFT mesh for the calculation of the xc functional. It may be set with either of the following parameters (cf. the mesh definition in the basis group). The default is to double the density mesh, roughly equivalent to meshAccuracy=2.

The xcMesh group may appear in some groups other than the Hamiltonian to temporally override the xc mesh: scfDiag.CCG, blockCCG, CCG.

|   | parameter    | description                                                     |
|---|--------------|-----------------------------------------------------------------|
| - | eCut         | Plane-wave cutoff for wavefunctions (in Rydberg). The           |
|   |              | xc mesh will be sufficient to hold $2 \times$ this cutoff.      |
|   | mesh         | FFT mesh. 3-vector of integers.                                 |
|   | meshAccuracy | FFT mesh accuracy, relative to the default. Default: 1,         |
|   |              | i.e. sufficient to hold $2 \times$ the wavefunction plane-waves |
|   |              | to avoid wrap-around errors                                     |

### 3.4.3 The vdwCorrection group

The vdwCorrection group in the PAWHamiltonian or PWHamiltonian specifies van-der-Waals corrections. At present, only the Grimme D2 implementation has been tested. The Tkatchenko-Scheffler implementation should be considered experimental.

Example:

PAWHamiltonian {
 ...
 vdwCorrection { method="D2"; }
}

The following parameters may be set:

| parameter       | description                                     |
|-----------------|-------------------------------------------------|
| method          | (required) The correction method; can be "D2"   |
|                 | (Grimme D2) or "TS" (Tkatchenko-Scheffler).     |
| combinationRule | (optional) "Tang" or "GB" (Gould-Bucko) for D2. |

The default combination rule is due to Tang [4]:

$$C_6^{AB} = \left[\frac{1}{2}\left(\frac{\alpha^B}{C_6^B\alpha^A} + \frac{\alpha^A}{\alpha^B C_6^A}\right)\right]^{-1}$$

where  $C_6$  are the  $C_6$  coefficients and  $\alpha$  is the polarizability. The alternative is Gould-Bucko [5]

 $C_6^{AB} = 1.43 \,\mathrm{Hartree \; bohr^{-6}} (\alpha^A \alpha^B \mathrm{bohr^6})^{0.725} \;.$ 

### 3.4.4 The HubbardU group

The HubbardU group defines on-site correlation corrections from the Hubbard model [6], commonly known as DFT+U. It uses the rotationally invariant formulation for symmetry equivalent orbitals.

Example:

```
PAWHamiltonian {
    ...
    HubbardU {
      site { ... } // 1st element with some U
      site { ... } // 2nd element with some U
      site { ... } // 3rd element with some U
    }
}
```

SPHInX offers four type of sites: deep atomic orbitals using the PAW projector defined via the site group, atomic orbitals inside the PAW radius of a specific l-channel as seen by the PAW projectors (also via the site group) atomic orbitals of a given radial shape via the AO group, or molecular orbitals of homonuclear diatomics via the MO group. They are described below.

| The following parameters may be set: |                                                    |  |  |
|--------------------------------------|----------------------------------------------------|--|--|
| $parameter \mid description$         |                                                    |  |  |
| verbose                              | Request more verbose output (and some test files). |  |  |

### 3.4.5 The site group

The site group within the HubbardU group defines on-site correlation corrections using PAW projectors.

Example:

PAWHamiltonian {
 ...
 HubbardU {
 site { element="Fe"; U = 6; l=2}
 }
}

The following parameters may be set:

| parameter     | description                                                      |
|---------------|------------------------------------------------------------------|
| element       | defines the element via its name                                 |
| species       | defines the element via its species number $(1,2,3)$             |
|               | within the input file                                            |
| label         | defines the relevant atoms via their label. All atoms            |
|               | must belong to the same species. See also label in the           |
|               | atom group                                                       |
| projectorType | use a single projector from the PAW potential. Count-            |
|               | ing starts at 1. $l$ -channel is chosen automatically.           |
| 1             | use all projectors of a particular $l$ -channel for projection.  |
|               | A radial truncation inside the PAW sphere is applied.            |
|               | Use <b>rPAW</b> in the <b>pawPot</b> group to change the radius. |
| U             | The actual U value (in eV)                                       |
| shift         | An additional energy shift of the projector (in eV)              |

The species must be uniquely defined via element, species, or label.

If a single projectorType is chosen, it is assumed that the PAW projector projects a normalized valence AO to unity.

#### 3.4.6 The AO group

The AO group within the HubbardU group defines on-site correlation corrections using AO orbital projectors. The projectors are constructed from atomic orbitals (AOs) of given radial shape. This shape is defined in the orbital group. The AO projectors include also the atomic PAW normalization.

Example:

```
PAWHamiltonian {
    ...
    HubbardU {
        AO {
            element="O";
            orbital { file="quamol-O.sxb"; is=1; iot=1; }
            rCut = 3;
            cutWidth=0.5;
            U = 0.5;
            nRadGrid=100;
        }
    }
}
```

The group must contain an orbital group. The following parameters may be set:

| parameter | description                                              |
|-----------|----------------------------------------------------------|
| element   | defines the element via its name                         |
| species   | defines the element via its species number $(1,2,3)$     |
|           | within the input file                                    |
| label     | defines the relevant atoms via their label. All atoms    |
|           | must belong to the same species. See also label in the   |
|           | atom group                                               |
| nRadGrid  | number of radial points to represent atomic orbital pro- |
|           | jector. Default: 200                                     |
| rCut      | cutoff radius for atomic orbital (in bohr)               |
| cutWidth  | (optional) smoothening parameter for cutoff (in bohr).   |
|           | Default 0.7 bohr.                                        |
| U         | The actual U value (in eV)                               |
| shift     | An additional energy shift of the projector (in eV)      |

The species must be uniquely defined via element, species, or label.

### 3.4.7 The MO group

The MO group within the HubbardU group defines on-site correlation corrections using MO orbital projectors. The molecular orbitals (MOs) are constructed from atomic orbitals (AOs) of given radial shape. This shape is defined in the orbital group. The MO projectors are constructed from AO projectors such that a normalized MO is projected to unity. The AO projectors include also the atomic PAW normalization.

Example:

```
PAWHamiltonian {
    . . .
   HubbardU {
     MO {
          element="O";
          orbital { file="quamol-O.sxb"; is=1; iot=1; }
          \mathbf{mMO} = 1;
          sign = -1;
          \mathbf{rCut} = 3;
          cutWidth = 0.5;
          \mathbf{U} = 0.5;
          minDist = 2.0;
          maxDist = 3.5;
          nRadGrid=100;
          nInterpolate = 10;
      }
   }
```

The group must contain an  $\tt orbital$  group.

| The following parameters may be set: |                                                                   |  |  |  |
|--------------------------------------|-------------------------------------------------------------------|--|--|--|
| $\operatorname{parameter}$           | description                                                       |  |  |  |
| element                              | defines the element via its name                                  |  |  |  |
| species                              | defines the element via its species number $(1,2,3)$              |  |  |  |
|                                      | within the input file                                             |  |  |  |
| label                                | defines the relevant atoms via their label. All atoms             |  |  |  |
|                                      | must belong to the same species. See also label in the            |  |  |  |
|                                      | atom group                                                        |  |  |  |
| maxDist                              | (required) maximum distance (in bohr) of two atoms to             |  |  |  |
|                                      | be considered a molecule                                          |  |  |  |
| minDist                              | (optional) minimum distance (in bohr) of two atoms to             |  |  |  |
|                                      | be considered a molecule. Defaults to $50\%$ of maxDist.          |  |  |  |
| nInterpolate                         | (optional) number of distance points used to interpolate          |  |  |  |
|                                      | orbital normalization. Default: 100                               |  |  |  |
| nRadGrid                             | number of radial points to represent atomic orbital pro-          |  |  |  |
|                                      | jector. Default: 200                                              |  |  |  |
| rCut                                 | cutoff radius for atomic orbital (in bohr)                        |  |  |  |
| cutWidth                             | (optional) smoothening parameter for cutoff (in bohr).            |  |  |  |
|                                      | Default 0.7 bohr.                                                 |  |  |  |
| mMO                                  | rotational constant of orbital symmetry ( $\sigma{=}0, \pi{=}1$ ) |  |  |  |
| sign                                 | relative sign of orbitals on both atoms. Can be $+1$ or           |  |  |  |
|                                      | -1.                                                               |  |  |  |
| U                                    | The actual U value (in eV)                                        |  |  |  |
| shift                                | An additional energy shift of the projector (in eV)               |  |  |  |

The species must be uniquely defined via element, species, or label.

#### 3.4.8 The orbital group

The orbital group within the HubbardU { MO {}} or HubbardU { AO {}} group defines where the radial shape of the atomic orbital is found. This is usual a quamol [7], an optimized orbital for the molecular species at hand.

Example:

```
PAWHamiltonian {
    ...
    HubbardU {
        MO {
            ...
            orbital { file="quamol-O.sxb"; is=1; iot=1; }
        }
    }
}
```

The following parameters may be set:

| parameter     | description                                               |  |
|---------------|-----------------------------------------------------------|--|
| fromPotential | (flag) Get orbital shape from potential. This is not rec- |  |
|               | ommended.                                                 |  |
| file          | (filename) Get orbital shape from this quamol-type sxb    |  |
|               | file.                                                     |  |
| is            | (optional) species id within file (starts at 0). If not   |  |
|               | given, assumes same species ordering in sxb file as in    |  |
|               | input file.                                               |  |
| iot           | (required) Which orbital to take. Starts at 0.            |  |
|               |                                                           |  |

### 3.5 The spinConstraint group

The optional spinConstraint group defines atomic spin constraints for PAW calculations. They can be set via atomic labels, or read in for all atoms from an external file.

Note: Atomic spins refer to the spin density inside the PAW sphere and are not identical to the definition used for setting up spin configurations from complete atoms in initialGuess.atomicSpin. The sphere radius can be changed via the rPAW parameter in the pawPot group.

Note: The direct minimization algorithm CCG cannot (yet) be used with atomic spin constraints.

Example:

```
spinConstraint {
    label ="No.1";
    constraint = 2;
}
spinConstraint {
    label ="No.2";
    constraint = -2.5;
}
```

The following parameters may be set:

| $\operatorname{parameter}$ | description                                            |
|----------------------------|--------------------------------------------------------|
| label                      | The present constraint applies to atoms with the given |
|                            | label.                                                 |
| constraint                 | Value of the desired atomic spin                       |
| file                       | Read all spin constraints from this file.              |
|                            |                                                        |

If the constraints are read from a file, there must be one number per atom. If not all atoms are constrained, the number is to be replaced by 'X', followed by a newline. For instance,

```
1
1
X
-2
```

for a four-atom calculation would constrain the spins of the first two atoms to a value of 1, the last one (no. 4) to a value of -2, and have no spin constraint on atom 3.

### 3.6 The initialGuess group

In order to start a DFT calculations, one must set up an initial guess for the density and for the wave functions. The initialGuess group defines how this is done, as well as a few other settings (such as keeping the waves on disk to save RAM).

Example:

```
initialGuess {
   waves { lcao {} }
   rho { atomicOrbitals; }
}
```

The default is to set up the density from a superposition of atomic densities, and the wave-functions from a single-step LCAO calculation, using the atomic valence orbitals [8]. This works exceptionally well. If you want to finetune the behavior, the initialGuess group must contain a waves or a rho group. Otherwise, you may omit the waves and rho groups to get the default behavior. Additionally, the initialGuess group may contain an occupations group to set up initial occupations (notably when keeping them fixed), and an exchange group for hybrid functionals.

The following parameters may be set:

| parameter      | description                                              |
|----------------|----------------------------------------------------------|
| noWavesStorage | (flag) Do not save wavefunctions after the initial guess |
| noRhoStorage   | (flag) Do not save the density after the initial guess.  |

#### 3.6.1 The waves group

The waves group defines the strategy for setting up the initial waves. The major strategies are LCAO (best), reading from a file (excellent, if you have one), or random. To use LCAO, you must include an lcao group.

The following parameters may be set:

| parameter       | description                                                      |
|-----------------|------------------------------------------------------------------|
| file            | (optional) File name for reading in the initial guess from       |
|                 | a previous calculation.                                          |
| random          | (flag) Initialize with random numbers.                           |
| keepWavesOnDisk | (flag) Keep waves on disk, load only a single <b>k</b> -point at |
| -               | each time. May save a lot of RAM, but can be quite a             |
|                 | bottleneck on small systems.                                     |

### 3.6.2 The lcao group

The lcao group within the initialGuess.waves group finetunes the LCAO calculation, if necessary. Notably, you can iterate the LCAO calculation to self-consistency. This is generally **no good idea**.

| parameter                                                                    | description                                             |
|------------------------------------------------------------------------------|---------------------------------------------------------|
| maxSteps                                                                     | (optional) Max. number of steps. If 0 or 1, the initial |
|                                                                              | density will <i>not</i> be updated.                     |
| dEnergy (optional) Energy convergence criterium                              |                                                         |
| In addition to these, the lane group supports all the mixer settings (mixing |                                                         |

In addition to these, the lcao group supports all the mixer settings (mixingMethod, nPulaySteps, spinMixing, rhoMixing, preconditioner group) of the scfDiag group (Sec. 4.1).

### 3.6.3 The rho group

The **rho** group defines the strategy for the initial density. This can be a superposition of atomic densities, from a file, from the wave functions (if read from a file), or random.

| parameter      | description                                           |
|----------------|-------------------------------------------------------|
| file           | Read density from this file.                          |
| fromWaves      | (flag) Compute from the wave functions (which must be |
|                | from file in this case).                              |
| random         | (flag) Request random density                         |
| atomicOrbitals | (flag) Superposition of atomic densities              |
| spinMoment     | (optional) When from atomic densities, apply a global |
|                | spin polarization.                                    |

If atomicOrbitals is chosen, one may set up a spin configuration by using atomicSpin groups.

For charged calculations, one may specify an initial localization of charge in the charged group.

#### 3.6.4 The atomicSpin group

The atomicSpin group (within the initialGuess.rho group) defines spin polarization for the initial guess on an per-atom basis when the initial density is set up from atoms. Post-polarizing an external density is not possible at present. Atoms can be identified per label (one atomicSpin group per label), or from an external file with spins for all atoms.

Example:

| parameter | description                                                  |
|-----------|--------------------------------------------------------------|
| spin      | The desired spin moment value.                               |
| label     | For which atoms does this spin apply?                        |
| file      | (excludes spin and label) Read atomic spins from this        |
|           | file (one spin per line), one per atom, in sequential order. |

### 3.6.5 The charged group

The charged group (within the initialGuess.rho group) defines the localization of initial charge. This may be a Gaussian charge, or a sheet-layer charge along z (for charged slabs) with a Gaussian profile.

Example:

initialGuess {
 rho {
 atomicOrbitals;
 charged { charge=1; coords=[0,0,13.2]; beta=2; }
 }
}

The following parameters may be set:

| parameter    | description                                                |
|--------------|------------------------------------------------------------|
| charge       | (required) The classical charge (i.enExcessElectrons       |
|              | from the PAWHamiltonian or PWHamiltonian group).           |
| beta         | (optional) Gaussian broadening                             |
| z            | Request a sheet charge at this z                           |
| coords       | Request a Gaussian charge at this position (in bohr).      |
| Multiple cha | rges can be set up. There is no check if the resulting den |

Multiple charges can be set up. There is no check if the resulting density has the correct number of electrons.

#### 3.6.6 The occupations group

The occupations group within the initialGuess group defines the initial occupations. This makes sense if the density is computed from wave functions, or if the occupations are going to be fixed at these values.

Example:

```
initialGuess {
    ...
    occupations {
        bands { range = [1,10]; focc = 2; }
        kPoints { values = [1,3];
        bands { values = [10]; focc = 0; }
        bands { values = [11]; focc = 2; }
        }
    }
}
```

One can specify selected sets of states by nesting the following groups: kPoints, spin, bands. Each of these groups selects one or more indices (starting at 1) from the specified index type (i.e. k-points, spins, states) by one of the following two parameters:

| parameter | description                                                |
|-----------|------------------------------------------------------------|
| values    | (list of integers) Specifically list the indices affected. |
| range     | (list of 2 integers) Specify start and end index.          |

The possible nestings are

- kPoints { spin { bands { ... focc=...; } } }
- kPoints { bands { ... focc=...; } }
- spin { bands { ... focc= ...; } }
- bands { ... focc=...; }

The innermost loop must set the **focc** parameter to the desired occupation. If an outer group is omitted, the settings apply to all indices of that type (e.g. no **kPoints** group = all **k**-points). The groups are processed in order of appearance, i.e., later groups override the previous settings, if the index ranges overlap.

In the above example, the first **bands** group sets the occupations of bands 1-10 at all **k**-points to 2. Then, we change the occupation at **k**-points 1 and 3, to have zero occupation in band 10 and an occupation of 2 for band 11.

### 3.6.7 The exchange group

#### Note: hybrid functionals are experimental and slow.

The exchange group allows to set waves for the non-local exchange operator at the initialization stage. This is necessary if you want to initialize the waves from an LCAO calculation. The exchange group contains a single parameter, file, which contains the filename of the waves file to be used.

Example:

```
initialGuess {
    exchange { file="waves-pbe.sxb"; }
    rho { file="rho-pbe.sxb"; }
    waves { lcao {} }
}
```

### 3.7 The pseudoPot group

The pseudoPot group defines the norm-conserving pseudopotentials by a sequence of species groups. The order of species must agree with the structure group.

**Note:** PAW and norm-conserving pseudopotentials cannot be mixed. Using **pseudoPot** requires to use PWHamiltonian to define the Hamiltonian.

Example:

| pseudoPot {          |               |  |
|----------------------|---------------|--|
| species {            |               |  |
| potential            | = "al.cpi";   |  |
| name                 | = "Aluminum"; |  |
| element              | = "Al";       |  |
| ${f valenceCharge}$  | = 3;          |  |
| lMax                 | = d;          |  |
| lLoc                 | = d;          |  |
| lcaoOrbitals         | = [s, p, d];  |  |
| ${f atomic Rho Occ}$ | = [2, 1, 0];  |  |
| rGauss               | = 1;          |  |
| reciprocalMass       | = 26.98;      |  |
| dampingMass          | = 0.7;        |  |
| $\mathbf{ionicMass}$ | = 26.98;      |  |
| }                    |               |  |
| }                    |               |  |

The group must contain one **species** group per species. Within the **species** group, the following parameters may be set:

| parameter      | description                                                |
|----------------|------------------------------------------------------------|
| name           | (required string) English name of the element              |
| element        | (optional string) Chemical symbol                          |
| potential      | (required filename) Name of the potential file.            |
| valenceCharge  | (required) Valence charge.                                 |
| lMax           | (required) Max. l-component of the pseudopotential.        |
| lLoc           | (required) Select the local l-component.                   |
| lcaoOrbitals   | (required) Which orbitals should be used for lcao initial- |
|                | ization. Note: s,p,d, and f are predefined constants       |
|                | in parameters.sx.                                          |
| rGauss         | (required) Broadening of compensation charge, usually      |
|                | 1.                                                         |
| atomicRhoOcc   | (required) Occupation numbers for charge initialization.   |
| reciprocalMass | (required) Mass of the ion.                                |
| dampingMass    | (required, currently unused). Damping for damped-          |
|                | Newton geometry optimization.                              |
| ionicMass      | (required) Mass of the ion.                                |

parameter description

**Note:** The appearance of two masses, as well as the lack of default parameters is a historic feature (mistake?) and may be changed in future versions.

### 3.8 The PWHamiltonian group

The PWHamiltonian group defines the DFT functional, the number of empty states, the smearing, and some other settings.

Example:

```
PWHamiltonian {
    nEmptyStates = 10;
    ekt = 0.02;
    xc = LDA;
}
```

The following common parameters may be set:

| parameter        | description                                                    |
|------------------|----------------------------------------------------------------|
| xc               | (required) xc functional to be used. Constants are de-         |
|                  | fined in parameters.sx. See below.                             |
| ekt              | (optional) smearing in eV. Should be 0 for semiconduc-         |
|                  | tors.                                                          |
| MethfesselPaxton | (optional) If $\geq 0$ , use Methfessel-Paxton smearing of in- |
|                  | dicated order. Order 0 is same as Gaussian smearing.           |
| FermiDirac       | (optional) If $\geq 0$ , use FermiDirac smearing of indicated  |
|                  | order. Order 0 is the default; order 1 corresponds to          |
|                  | first-order corrections. Higher orders are not yet imple-      |
|                  | mented.                                                        |
| nEmptyStates     | (optional) number of empty states. Remember to scale           |
|                  | with system size! Defaults to zero, which is OK for            |
|                  | semiconductors, and catastropic for metals.                    |
| nExcessElectrons | (optional) Number of extra electrons (= minus charge).         |
|                  | Can be fractional.                                             |
| spinPolarized    | (flag) Run a collinear spin-polarized calculation.             |
| dipoleCorrection | (optional) Use the dipole correction for slab systems.         |
|                  | The in-plane lattice must be perpendicular to the z-axis,      |
|                  | and the third basis vector must be aligned with the z-         |
|                  | axis. For charged calculation, this requests the general-      |
|                  | ized dipole correction, which may need some care for ini-      |
|                  | tializing the charge (see charged in the initialGuess          |
|                  | group).                                                        |
| zField           | (optional) Use an additional electric field along z when       |
|                  | using the dipole correction $(eV/bohr)$ .                      |

For smearing, please see notes on smearing schemes in the PAWHamiltonian section on page 15.

Available xc functionals The xc parameter can be LDA\_PW (10), i.e. the Perdew-Wang parametrization of LDA, or PBE (1). Perdew-Zunger LDA (0) works, but is not recommended because the parametrization is discontinuous, limiting the convergence in some cases. If you need other functionals, contact freysoldt@mpie.de.

The PWHamiltonian group may additional contain the vExt and xcMesh groups to set an external potential and the mesh for xc calculation, respectively. Adding a vdwCorrection group enables van-der-Waals corrections.

### 3.9 The main group

The main group selects and controls the algorithms after startup during the main part of the calculation. The can be divided into three categories: electronic minimization (Sec. 4), geometry optimization (Sec. 5), and additional computations (Sec. 6) The main group can contain a single algorithm, or a sequence of them, which are then executed in order of appearance.

All self-consistent DFT calculations must employ some algorithm to compute the electronic wavefunctions and density for a given geometric structure. If additionally the atomic positions are altered according to the calculated forces, electronic minimization becomes the inner loop. Consequently, the electronic minimizers appear in the **bornOppenheimer** group of the geometry optimizers. Electronic minimizers may appear as a direct subgroup of **main**. It may sometimes be useful to select a different set of electronic minimization settings for the initial phase, if the initial guess is not good enough, and then use other settings (less robust, more efficient) later on.

Example:

```
main {
           get a better starting guess with
           small rhoMixing
   scfDiag {
       dEnergy = 1e - 4;
       \mathbf{rhoMixing} = 0.3;
       maxSteps = 100;
   }
          - optimize geometry
   linQN {
       dEnergy = 1e-6;
       maxSteps = 50;
       bornOppenheimer {
          scfDiag {
              dEnergy = 1e-8;
              rhoMixing=1;
          }
       }
   }
```

The group must contain one or more electronic minimizer (scfDiag, CCG) or geometry optimizer (QN, linQN, ricQN, ricTS) group.

The main group has no parameters of its own.

## 4 Electronic loop

### 4.1 scfDiag: iterative diagonalization + density mixing

The scfDiag group selects and controls the iterative diagonalization + density mixing algorithm for the solution of the Kohn-Sham DFT equations.

Example:

The group must contain one of the iterative diagonalization groups: CCG (conjugate-gradient<sup>3</sup>), blockCCG (block conjugate-gradient, recommended). It may contain a xcMesh group (to override the xc mesh) and a preconditioner group (for the density). If the density preconditioner is not specified, Kerker preconditioning with a default damping is used.

 $<sup>^3\</sup>mathrm{The}\ \mathrm{first}\ \mathrm{C}\ \mathrm{stands}\ \mathrm{for}\ \mathit{Complex}.$ 

| parameter        | description                                             |
|------------------|---------------------------------------------------------|
| dEnergy          | (optional) Free energy convergence criterium (in        |
| 07               | Hartree). Default is $10^{-8}$ .                        |
| maxSteps         | (optional) Max. number of steps (density updates).      |
| maxResidue       | (optional) Additional requirement for convergence: den- |
|                  | sity residue must fall below this threshold.            |
| printSteps       | (optional) Eigenvalues are printed by default every 10  |
|                  | steps. This interval can be changed by printSteps.      |
| mixingMethod     | (optional) Method for the density mixing. Constants     |
|                  | defined in parameters.sx. Can be PULAY (default, 2)     |
|                  | or LINEAR $(0)$ .                                       |
| nPulaySteps      | (optional) Number of previous steps (densities) to use  |
|                  | in Pulay mixing. Default: 7.                            |
| rhoMixing        | (optional) Additional linear mixing factor for density  |
|                  | updates (1=full update (default), 0=no change). Low     |
|                  | values may lead to a more stable convergence, but will  |
|                  | slow down the calculation if set too low.               |
| spinMixing       | (optional) Linear mixing parameter for spin densities.  |
| keepRhoFixed     | (flag) Do not update the density (for band structures). |
| keepOccFixed     | (flag) Do not update the occupation numbers.            |
| keepSpinFixed    | (flag) Do not change the spin moment.                   |
| spinMoment       | (optional) Keep the spin moment at this value.          |
| ekt              | (optional) Override electronic temperature setting in   |
|                  | the Hamiltonian group.                                  |
| dipoleCorrection | (flag) Override the dipole correction setting in the    |
|                  | Hamiltonian group.                                      |
| dSpinMoment      | accuracy of iterative enforcement of spin constraints.  |
|                  | Default: $10^{-8}$ .                                    |
| noRhoStorage     | (flag) Do not write <b>rho.sxb</b> .                    |
| noWavesStorage   | (flag) Do not write waves.sxb                           |

Multiple iterative diagonalizer groups may be used to change the xc mesh during the minimization. For this, each diagonalizer groups must contain the dEnergy parameter. Example:

```
scfDiag {
    blockCCG { xcMesh { meshAccuracy=0.7; }
        dEnergy=1e-4; }
    blockCCG { xcMesh { meshAccuracy=1; }
        dEnergy=1e-8; }
    blockCCG { xcMesh { meshAccuracy=2; }
        dEnergy=1e-9; }
    dEnergy=1e-9; }
```

This example would use an xc-mesh with a relative accuracy of 0.7 until the energy has converged to  $10^{-4}$  Hartree, a standard 2× mesh (accuracy=1) until

the energy change is below  $10^{-8}$  Hartree, and a double-accuracy mesh thereafter. The following parameters allow messing around with some details.

| parameter  | description                                               |
|------------|-----------------------------------------------------------|
| dRelRes    | (optional) The energy convergence criterium for eigen-    |
|            | values is calculated from the density residue adaptively. |
|            | This parameter allows to set the initial (and maximum)    |
|            | value of the scaling factor.                              |
| calcForces | (flag) Calculate and print forces in each step (slow!).   |
|            | This can be used to determine the influence of conver-    |
|            | gence criteria on the precision in forces.                |
| dumpTime   | (optional) Set interval between dumps of density/wave     |
| -          | functions. The dumps may allow for restarts when a        |
|            | calculation crashes. Since the dumping happens at the     |
|            | end of a SCF cycle, the actual dumping intervals may      |
|            | be longer. Default: 12 hours.                             |

### 4.1.1 The CCG group

The CCG group (within the scfDiag group) selects conjugate-gradient algorithm for (inner-loop) iterative diagonalization. After all states have been updated, a subspace diagonalization is performed. This algorithm works best for very small systems. For larger systems (> 5 states), the blockCCG is superior.

Note: CCG is also the name for the conjugate-gradient-based direct minimization algorithm, see Sec. 4.2.

The following parameters may be set:

| $\operatorname{parameter}$ | description                                                                     |
|----------------------------|---------------------------------------------------------------------------------|
| dRelEps                    | (optional) Stop iterating when the change in eigen-                             |
|                            | value falls below this fraction of the change in the first                      |
|                            | (steepest-descent) step.                                                        |
| maxStepsCCG                | (optional) Max. number of steps to perform. Default:                            |
|                            | 5.                                                                              |
| dEnergy                    | (optional) Use these settings until energy change fall<br>below this threshold. |

The CCG group may contain a xcMesh group to override the xc mesh settings from the Hamiltonian or the scfDiag group.

### 4.1.2 The blockCCG group

The blockCCG group (within the scfDiag group) selects the block conjugategradient algorithm for (inner-loop) iterative diagonalization. After all states have been updated, a subspace diagonalization is performed. For very small systems ( $\leq 5$  states), the unblocked CCG is superior.

| parameter      | description                                                |
|----------------|------------------------------------------------------------|
| dRelEps        | (optional) Stop iterating when the change in eigen-        |
|                | value falls below this fraction of the change in the first |
|                | (steepest-descent) step.                                   |
| maxStepsCCG    | (optional) Max. number of steps to perform. Default:       |
|                | 5.                                                         |
| blockSize      | (optional) Block size. Default: 64                         |
| nSloppy        | (optional) Don't try to converge the highest nSloppy       |
|                | states (useful for bandstructures).                        |
| dEnergy        | (optional) Use these settings until energy change fall     |
|                | below this threshold.                                      |
| verbose        | (flag) Produce debug output.                               |
| numericalLimit | (flag) Stop iterating when approaching the numerical       |
|                | limit.                                                     |

The blockCCG group may contain a xcMesh group to override the keyxc mesh settings from the Hamiltonian or the scfDiag group.

### 4.1.3 The preconditioner group

The **preconditioner** group defines the density preconditioner, i.e., a transformation of the observed (or predicted) difference between the input and output density to the applied changes to the input density. An ideal preconditioner models the screening behavior of the system and is able to include the expected screening response into the suggested density change. Selecting an appropriate preconditioner, that reflects the screening properties of the system at hand, is a key to an efficient (i.e. fast) convergence. The preconditioner does *not* affect the converged result.

The following parameters may be set:

| parameter      | description                                                |
|----------------|------------------------------------------------------------|
| type           | (required) Type of preconditioner, see below               |
| scaling        | (optional) Additional scaling factor. Default 1.           |
| spinScaling    | (optional) Additional scaling factor for the spin density. |
|                | Default 1.                                                 |
| kerkerDamping  | (optional) Damping constant for Kerker preconditioner.     |
|                | Default: 0.6                                               |
| dielecConstant | (optional) Dielectric constant for the CSRB model.         |

The following preconditioner types are available (constants defined in parameters.sx).

- NONE (0). No preconditioning. Ideal for atoms/molecules in vacuum.
- KERKER (1). Kerker preconditioner. Ideal for metals.
- CSRB (3). Preconditioner for semiconductors based on the Cappellini-del-Sole-Reining-Bechstedt model dielectric function. Requires dielecConstant.
- ELLIPTIC (5). An explicit-solver preconditioner. No screening in vacuum region, Thomas-Fermi screening (Kerker-like) elsewhere. Ideal for metallic

slabs.

### 4.2 CCG: direct minimization

The CCG group selects and controls the direct minimization algorithm for the solution of the Kohn-Sham DFT equations [9].

Example:

CCG { dEnergy=1e-7; finalDiag; }

It may contain a xcMesh group to override the xc mesh settings from the Hamiltonian group.

Note: The direct minimization algorithm cannot be used with atomic spin constraints (set by spinConstraint).

The following parameters may be set:

| parameter        | description                                                     |
|------------------|-----------------------------------------------------------------|
| dEnergy          | (optional) Free energy convergence criterium (in                |
|                  | Hartree). Default is $10^{-8}$ .                                |
| maxSteps         | (optional) Max. number of steps.                                |
| printSteps       | (optional) Eigenvalues are printed by default every 10          |
|                  | steps. This interval can be changed by printSteps.              |
| initialDiag      | (flag) Perform iterative wave-function optimization             |
|                  | based on the initial density (this is the default)              |
| finalDiag        | (flag) Perform subspace diagonalization at the end.             |
| kappa            | (optional) Initial mixing between subspace Hamiltonian          |
|                  | and wave-function updates. If set to a negative value,          |
|                  | the value of $\kappa$ will be fixed at the absolute value. Oth- |
|                  | erwise, $\kappa$ is adapted on the fly.                         |
| keepOccFixed     | (flag) Do not update the occupation numbers.                    |
| ekt              | (optional) Override electronic temperature setting in           |
|                  | the Hamiltonian group.                                          |
| dipoleCorrection | (flag) Override the dipole correction setting in the            |
|                  | Hamiltonian group.                                              |
| noRhoStorage     | (flag) Do not write rho.sxb.                                    |
| noWavesStorage   | (flag) Do not write waves.sxb                                   |

Note about switching between scfDiag and CCG: The direct minimization algorithm requires a good initial guess for the wave functions. Therefore, the default is to run a iterative diagonalization (blockCGG algorithm) before starting direct minimization. This is unnecessary when the wavefunctions come from iterative diagonalization, and can be switched off via the initialDiag flag. For semiconductors with no empty states, on the other hand, the wavefunctions spanning the occupied subspace may not be diagonalizing the Hamiltonian. In order to switch to scfDiag or to obtain eigenvalues, the finalDiag flag must be set. If partially occupied or empty states are computed, an approximate diagonalization takes place as part of the algorithm.

## 5 Geometry optimizers

This section describes the geometry optimization groups. We have experimented with geometry optimization and found BFGS quasi-Newton schemes to be most efficient. Therefore, you will see three quasi-Newton optimizers. For small systems, the performance is quite similar. For more complex systems, the ricQN variant is recommended.

For transition states, there is an experimental quasi-Newton optimizer for 1st-order saddle points, ricTS.

In addition to the geometry optimizers, there is a pseudo-optimizer extControl. This algorithm opens two communication channels (named pipes) and allows to control geometry updates (and other things) from external scripts.

In all cases, the inner electronic loop enjoys the same flexibility of sequencing as the main group. Therefore, each geometry optimizer group contains a bornOppenheimer group that contains one or more electronic minimizers.

### 5.1 The QN group

The QN group selects and controls the geometry optimization via quasi-Newton scheme with BFGS updates. Note: In general, ricQN is the faster algorithm. Example:

```
QN {
    maxSteps = 20;
    dEnergy = 1e-5;
    dF = 1e-3;
    maxStepLength=0.2;
    bornOppenheimer {
        scfDiag {
            maxSteps = 50;
            blockCCG { }
            dEnergy = 1e-7;
            }
        }
    }
}
```

The group must contain a **bornOppenheimer** group to specify the electronic loop.

| parameter     | description                                                   |
|---------------|---------------------------------------------------------------|
| maxSteps      | (optional) max. number of steps, default: 50                  |
| dX            | (optional) convergence reached only when maximum              |
|               | displacement (length of displacement vector of a single       |
|               | atom) is less than this value (in bohr). Default: 0.01        |
| dF            | (optional) convergence reached only when maximum              |
|               | force (length of force vector of a single atom) is less       |
|               | than this value (in Hartree/bohr). Default: 0.001             |
| dEnergy       | (optional) convergence reached only when change in en-        |
|               | ergy is less than this value (in Hartree). Default: $10^{-4}$ |
| maxStepLength | maximum allowed displacement (length of displacement          |
|               | vector for a single atom) in bohr. Larger steps are re-       |
|               | duced by scaling. Default: 0.3                                |
| hessian       | (filename) Initialize Hessian from file.                      |
| driftFilter   | (flag) Project out the average force and displacement.        |
|               | Default: yes, if no constraints are used.                     |

#### 5.1.1 The bornOppenheimer group

The bornOppenheimer group defines the electronic loop within a geometry optimization. It contains one or more of the electronic loop groups, see Sec. 4. If more than one minimizer is used, the complete electronic loop sequence is executed at each ionic step.

## 5.2 The linQN group

The linQN group selects and controls the geometry optimization via quasi-Newton scheme with BFGS updates for the inverse Hessian. Note: In general, ricQN is the faster algorithm.

Example:

```
linQN {
    maxSteps = 20;
    dEnergy = 1e-5;
    dF = 1e-3;
    maxStepLength=0.2;
    bornOppenheimer {
        scfDiag {
            maxSteps = 50;
            blockCCG { }
            dEnergy = 1e-7;
        }
    }
}
```

The group must contain a  $\verb"bornOppenheimer"$  group to specify the electronic loop.

The following parameters may be set:

| parameter     | description                                                   |
|---------------|---------------------------------------------------------------|
| maxSteps      | (optional) max. number of steps, default: 50                  |
| dX            | (optional) convergence reached only when maximum              |
|               | displacement (length of displacement vector of a single       |
|               | atom) is less than this value (in bohr). Default: 0.01        |
| dF            | (optional) convergence reached only when maximum              |
|               | force (length of force vector of a single atom) is less       |
|               | than this value (in Hartree/bohr). Default: $0.001$           |
| dEnergy       | (optional) convergence reached only when change in en-        |
|               | ergy is less than this value (in Hartree). Default: $10^{-4}$ |
| maxStepLength | maximum allowed displacement (length of displacement          |
|               | vector for a single atom) in bohr. Larger steps are re-       |
|               | duced by scaling. Default: 0.3                                |
| nProjectors   | (optional) number of previous steps to use for BFGS           |
|               | updates. Default: 10                                          |
| hessian       | (filename) Initialize Hessian from file.                      |
| driftFilter   | (flag) Project out the average force and displacement.        |
|               | Default: yes, if no constraints are used.                     |

# 5.3 The ricQN group

The ricQN group requests a quasi-Newton optimization with BFGS updates [10] of an on-the-fly optimized internal-coordinate based initial guess for the Hessian.

| parameter       | description                                                   |
|-----------------|---------------------------------------------------------------|
| maxSteps        | (optional) max. number of steps, default: 50                  |
| dX              | (optional) convergence reached only when maximum              |
|                 | displacement (length of displacement vector of a single       |
|                 | atom) is less than this value (in bohr). Default: 0.01        |
| dF              | (optional) convergence reached only when maximum              |
|                 | force (length of force vector of a single atom) is less       |
|                 | than this value (in Hartree/bohr). Default: $0.001$           |
| dEnergy         | (optional) convergence reached only when change in en-        |
|                 | ergy is less than this value (in Hartree). Default: $10^{-4}$ |
| nProjectors     | (optional) number of previous steps to use for BFGS           |
|                 | updates. Default: 10                                          |
| maxStepLength   | maximum allowed displacement (length of displacement          |
|                 | vector for a single atom) in bohr. Larger steps are re-       |
|                 | duced by the trust radius method to a value close to the      |
|                 | maximum (within $1\%$ ). Default: 0.3                         |
| softModeDamping | (optional) Initial value for Hessian shift (in                |
|                 | Hartree/bohr <sup>2</sup> ). This is overriden with the first |
|                 | successful fit of a positive shift parameter. Default:        |
|                 | 1e-2.                                                         |
| driftFilter     | (flag) Project out the average force and displacement.        |
|                 | Default: yes, if no constraints are used.                     |

Default: yes, if no constraints are used. The group must contain a bornOppenheimer group to specify the electronic loop. The ricQN group may contain a ric group (see Sec. 5.3.1 to define the internal coordinate generation. If left out, default parameters are used, and output from the internal coordinate setup is suppressed.

#### 5.3.1 The ric group

The ric group defines the parameters for internal coordinate generation.

| parameter            | description                                               |
|----------------------|-----------------------------------------------------------|
| maxDist              | maximum possible distance for considering neighbors (in   |
|                      | bohr). Default: 10                                        |
| typifyThreshold      | minimum bond length separation of distinct bond types     |
|                      | (the $f$ parameter in [10]). After sorting the bond       |
|                      | lengthes, the logarithm of subsequent lengthes are com-   |
|                      | pared. If they differ by less than the threshold, the two |
|                      | bonds are assigned the same bond type. Default: 0.05      |
| ${\tt rmsThreshold}$ | minimum distance between two bond length clusters in      |
|                      | units of their root-mean-square displacements (the $R$    |
|                      | parameter of $[10]$ ). Default: 3                         |
| planeCutLimit        | Relative size of coordination polyhedra to separate the   |
|                      | nearest neighbors from further atoms (the $P$ parameter   |
|                      | of [10]). Larger values allow for more neighbors. De-     |
|                      | fault: 0.95                                               |
| withAngles           | (flag) add bond angle coordinates for all bonds           |
| bvkAtoms             | (optional, experimental) List of atom ids (starting from  |
|                      | 1) for which born-von-Karman transversal force con-       |
|                      | stants are added. The comma-separated list must be        |
|                      | enclosed by square brackets []. This adds a bond-         |
|                      | directional coordinate to each bond of the atoms in the   |
|                      | list.                                                     |
|                      |                                                           |

# 5.4 The ricTS group

The ricTS group requests a quasi-Newton optimization for 1st-order saddle points (transition states) using updates [11] of an on-the-fly optimized internalcoordinate based initial guess for the Hessian [10]. An initial guess for the reaction coordinate must be known.

**Note:** This is an experimental feature. The optimization should be started within the saddle point region (one negative eigenvalue of the Hesse matrix), otherwise, the algorithm may converge to a different stationary point (a minimum, or a higher-order saddle point).

Example:

| parameter          | description                                                                                                    |
|--------------------|----------------------------------------------------------------------------------------------------|
| maxSteps           | (optional) max. number of steps, default: 50                                                                      |
| dX                 | (optional) convergence reached only when maximum                                                                  |
|                    | displacement (length of displacement vector of a single<br>atom) is less than this value (in bohr). Default: 0.01 |
| dF                 | (optional) convergence reached only when maximum<br>force (length of force vector of a single atom) is less       |
|                    | than this value (in Hartree/bohr). Default: 0.001                                                                 |
| dEnergy            | (optional) convergence reached only when change in en-                                                            |
| 02                 | ergy is less than this value (in Hartree). Default: $10^{-4}$                                                     |
| nProjectors        | (optional) number of previous steps to use for BFGS                                                               |
| 5                  | updates. Default: 10                                                                                              |
| maxStepLength      | maximum allowed displacement (length of displacement                                                              |
|                    | vector for a single atom) in bohr. Larger steps are re-                                                           |
|                    | duced by the trust radius method to a value close to the                                                          |
|                    | maximum (within $1\%$ ). Default: 0.3                                                                             |
| transCurvature     | (optional) Initial curvature along transition direction,                                                          |
|                    | must be negative. Default: -0.1                                                                                   |
| anyStationaryPoint | (flag) Disable all mechanisms to discover a 1st-order                                                             |
|                    | transition state. Converge to a nearby stationary point.                                                          |
| maxDirRot          | (optional) Control updates of transition direction. Pa-                                                           |
|                    | rameter between 0 (no updates) and 1 (full updates).                                                              |
|                    | Default: 0.5.                                                                                                    |
| scheme             | (optional). Hesse update scheme (0=Murtagh-Sargent,                                                               |
|                    | 1=Powell symmetric Broyden, 2=Bofill, 3=Farkas-                                                                   |
|                    | Schlegel, see [11], Eqs. 6-10). Default: Powell sym-                                                              |
|                    | metric Broyden                                                                                                    |
| driftFilter        | (flag) Project out the average force and displacement.                                                            |
|                    | Default: yes, if no constraints are used.                                                                         |

Default: yes, if no constraints are used. The group must contain a bornOppenheimer group to specify the electronic loop. The ricQN group may contain a ric group (see Sec. 5.3.1 to define the internal coordinate generation. If left out, default parameters are used, and output from the internal coordinate setup is suppressed.

The initial direction of the transition can be specified either by giving a  $3N_{\text{atom}}$ -dimensional displacement vector **transDir**, see example above. Alternative, the displacement pattern of selected atoms can be described by one or more **transPath** groups.

**Note:** The transition direction will be filtered (with respect to drift, movable constraints) and normalized.

#### 5.4.1 The transPath group

The transPath group defines initial guess for the atomic displacement pattern along the negative curvature (transition direction).

| ] | parameter | description                                                |
|---|-----------|------------------------------------------------------------|
|   | atomId    | Index of a single atom, $1 \dots N_{\text{atoms}}$ .       |
| i | atomIds   | List (vector) of atom indices $(1 \dots N_{\text{atoms}})$ |
|   | dir       | Vector of displacements                                    |
| D |           |                                                            |

Either atomId or atomIds must be set. dir contains the x, y, z displacements for each atom (3 values for atomId or 3 values for each index in atomIds).

## 5.5 The extControl group

The extControl group allows to control parts of the SPHInX run by external scripts. For this, two communication channels are opened. Typically, these will be named pipes. For more info on the concept, see the sxextopt manual. The extControl group is the 'DFT code' side of the atomic structure algorithm protocol (ASAP).

The names of the communication files are specified via the environment, in SX\_EXT\_CTRL and SX\_EXT\_RES, respectively.

The group must contain one or more **bornOppenheimer** groups. Each **bornOppenheimer** group may contain an **id** parameter than allows to run the specified sequence of electronic minimizers (usually one) with the **run** command (see below).

If forces are not needed, the **noForces** flag can be used to suppress the calculation of forces.

The extControl algorithm understands the following commands:

| command                | description                                               |
|------------------------|-----------------------------------------------------------|
| confirm y              | Confirm ASAP commands                                     |
| confirm n              | Do not confirm ASAP commands                              |
| end                    | End the calculation                                       |
| run [ <id>]</id>       | Run specified bornOppenheimer group (first one, if        |
|                        | <id> is omitted).</id>                                    |
| onproblem=crash        | Crash on wrong commands                                   |
| onproblem=stop         | Stop on wrong commands                                    |
| onproblem=ignore       | Ignore wrong commands (default)                           |
| get energy             | Print free energy on result channel                       |
| get forces             | Print forces on result channel                            |
| get natoms             | Print number of atoms on result channel                   |
| get nspecies           | Print number of species, and for each species number of   |
|                        | atoms on result channel                                   |
| get structure          | Print atomic coordinates on result channel                |
| get positions          | Print atomic coordinates + chemical symbol on result      |
|                        | channel                                                   |
| get cell               | Print unit cell on result channel                         |
| set structure          | Set atomic coordinates                                    |
| set positions          | Set atomic coordinates                                    |
| shift atom             | <id> <dx> <dy> dz&gt;</dy></dx></id>                      |
|                        | shift specified atom. id starts at 1 and enumerates atoms |
|                        | across all species.                                       |
| set cell               | not supported                                             |
| get stress             | not supported                                             |
| get elements           | Print chemical symbols on result channel                  |
| get nspinconstraints   | Print number of spin constraints on result channel        |
| get nu                 | Print spin constraint Langrange parameters on result      |
|                        | channel                                                   |
| set spinconstraint     | Set target spins for spin constraints                     |
| get spinconstraint     | Print target spins for spin constraints on result channel |
| get atom spin          | Print atomic spins on result channel                      |
| enable spinconstraint  | Switch on spin constraint                                 |
| disable spinconstraint | Switch off spin constraint                                |
|                        | •                                                         |

# 6 Extra computations (in main group)

## 6.1 evalForces: force evaluation

The evalForces group is used to calculate forces and write them to a file in sx-format. This is useful for single-point calculations without a structure optimization. It should be used after an electronic loop.

Example:

OCG {
 dEnergy=1e-7;
}
evalForces { file="forces.sx"; }
The following peremeters may be set:

The following parameters may be set:parameterdescriptionfile(optional) Filename.

If the group is encountered multiple times (or multiple groups write to the same file), the additional force output will appended. The output format is in relaxHist.sx format.

## 6.2 pDos: PAW projected DOS evaluation

The pDos group is used to calculate the projected density of states from the PAW projections. The weight is the (PAW-reconstructed) wavefunction (squared) within different l-channels inside the PAW cutoff sphere. Other codes use different spheres, so quantitative PDOS comparisons across different projection techniques make no sense. It should be used after an electronic loop. If wave functions are written, there is a post-processing add-on, sxpdos, performing the same.

Example:

```
main {
    CCG {
        dEnergy=1e-7;
        finalDiag;
    }
    pDos {
        broadening=0.2;
    }
}
```

| $\operatorname{parameter}$ | description                                              |
|----------------------------|----------------------------------------------------------|
| file                       | (optional) Filename base, defaults to "pdos".            |
| broadening                 | (optional) Gaussian broadening in eV; default is 0.1 eV. |
| range                      | (optional) define energy range [min,max] for DOS.        |
| sumOnly                    | Include all atoms, but don't write per-atom files.       |

By default, all atoms are selected. This can be changed with *one* of the following

| parameter | description                            |
|-----------|----------------------------------------|
| atoms     | List of atom indices, starting from 1. |
| elements  | List of chemical element names.        |

or an atomRange group, that contains a from and to parameter. All atom indices start from 1.

Atom selection examples:

pDos {
 atomRange { from = 1; to = 10; }
}
pDos {
 elements = ["Fe", "O"];
}

The output is as follows. *fileAtomid.dat* lists the pdos sum for all selected atoms. Here, *id*, is the total atom index, starting from zero (**but input starts at 1**). *file* is the filename base set by the **file** parameter. Each row is schematically

```
<energy> <sum all channels> <l=0 (s)> <l=1 (p)> <l=2 (d)> ...
```

*file* **sum.dat** lists the pdos sum for all selected atoms, per species. Each row is schematically

```
<energy> <sum 1st species> <1=0 (s)> <1=1 (p)> <1=2 (d)> ...
<sum 2nd species> <1=0 (s)> <1=1 (p)> ...
```

For spin-polarized calculations, the file endings are .up and .down instead of .dat.

## 7 Output

#### 7.1 energy.dat: total energies

This file lists the total energies in each electronic step. The format for scfDiag is (7 columns in one long line)

```
<step> <accumulated time> <total energy> <free energy>
<T=0 energy> <band energy> <entropy>
```

Units are Hartree, except for dimension-less entropy  $S^{\text{el}}$ .

The entropy arises from the partial occupations (Fermi-Dirac distribution or Methfessel-Paxton) used for metals. The connection between the different energies (E for energy, F for free energy) is

$$F(T) = E(T) - k_{\rm B}T S^{\rm el}(T)$$
$$E(T=0) \approx \frac{1}{2}[E(T) + F(T)] + \mathcal{O}(T^3)$$

Here,  $k_{\rm B}T$  is the electronic temperature parameter ekt parameter set in the Hamiltonian.

**Note:** Only the free energy is variational, and forces correspond to the derivatives of the free energy. Therefore, the Born-Oppenheimer surface at finite electronic temperature corresponds to the electronic free energy.

The format for CCG is

```
<step> <accumulated time> <total energy> <free energy>
```

Units are Hartree.

#### 7.2 residue.dat: density residues

This file contains the density residue for each electronic step. The format is

<step> <residue>

For spin-polarized calculations, the third column lists the residue of the spin density.

#### 7.3 eps.dat: eigenvalues

This file contains the computed eigenvalues. The format is

```
<ik> <eps_1> <eps_2> <eps_3> ...
```

Units are eV.

For spin-polarized calculations, the two spin channels have distinct eigenvalues contained separately in eps.0.dat and eps.1.dat, respectively.

## 7.4 rho.sxb: density (binary)

This file contains the final density in netcdf-format. The mesh order is z running fastest. For details on how to interpret the variables, please contact me.

#### 7.5 waves.sxb: wave functions (binary)

This file contains the final wave functions in netcdf-format. It's pointless to try to process this file outside the SPHINX library. Several add-ons are available for processing the wavefunctions.

## 7.6 relaxedStr.sx: final atomic structure

This file list the final atomic positions in SPHInX format. If the optimization does not converge, it contains the last configuration calculated.

#### 7.7 relaxHist.sx: geometry optimization history

This file lists for each calculated configuration the atomic positions and forces, in SPHInX format.

Each configuration corresponds to a structure format, with an additional item force, which lists the force vector in atomic units (Hartree/bohr).

```
Example:
structure
   \mathbf{cell} = [
             10.0000,
                          0.0000,
                                    0.0000],
              0.0000,
                        10.0000,
                                    0.0000],
               0.0000,
                          0.0000,
                                   10.0000];
   species
      element="N";
      atom {coords =
                          5.00000,
                                     5.00000,
                                                 5.00000];
             force =
                        0.0027634, 0.0027634, 0.0027634]; \}
   }
   species
            {
      element="H";
      atom {coords =
                                     3.62616,
                                                 3.62616]; movable;
                          5.99349,
             force
                      [-0.0191398, 0.0081741, 0.0081741]; \}
                    =
      atom {coords =
                          3.62616,
                                     5.99349,
                                                 3.62616]; movable;
             force
                    =
                        0.0081741, -0.0191398, 0.0081741; }
      atom {coords =
                          3.62616,
                                     3.62616,
                                                 5.99349]; movable;
             force
                        0.0081741, 0.0081741, -0.0191398; }
                    =
   }
```

## 7.8 energy-structOpt.dat: geometry optimization energies

This file lists for each step the (electronic free) energy. The format is one step per line:

#### <it> <energy (in Hartree)>

The 0-th step is the initial structure.

## 7.9 fftwisdom.dat: FFTW plans

FFTW wisdom file. May be used to speed up FFTW planning in add-ons.

#### 7.10 hubbardOcc.dat: DFT+U occupations

Occupations used for DFT+U occupations. For each site (with  $N_{\rm orb}$  correlated orbitals), we list all  $N_{\rm orb}$  eigenvalues and the corresponding eigenvectors of the occupation matrix. For atomic orbitals,  $N_{\rm orb} = 2l + 1$ . For spin-polarized calculations, spin-up and spin-down occupations are given after each other. Different sites are separated by empty lines. The format for each line is

<eigenvalue> <c1> <c2> <c3> ... <cN>

Eigenvalues have units of electron number.

Site ordering for atoms is according to their ordering in the structure. If you specify multiple +U corrections (more than one site, AO, or MO group inside the HubbardU group), sites of different types come in blocks. For ordering of molecular sites, see the log file.

## References

- S. Boeck, C. Freysoldt, A. Dick, L. Ismer, and J. Neugebauer, Comp. Phys. Commun. 182, 543 (2011).
- [2] URL https://esl.cecam.org/data/paw-xml/.
- [3] C. Freysoldt, A. Mishra, M. Ashton, and J. Neugebauer, Physical Review B 102, 045403 (2020).
- [4] K. T. Tang, Physical Review 177, 108 (1969).
- [5] T. Gould and T. Bučko, J. Chem. Theory Computation 12, 36033 (2016).
- [6] M. Cococcioni and S. de Gironcoli, Physical Review B 71, 035105 (2005).
- B. Lange, C. Freysoldt, and J. Neugebauer, Physical Review B 84, 085101 (2011), URL https://doi.org/10.1103%2Fphysrevb.84.085101.
- [8] J. Neugebauer and C. G. Van de Walle, in *Materials Theory, Simulations, and Parallel Algorithms, MRS Symposia Proceedings*, edited by E. Kaxiras, J. Joannopoulos, P. Vashisha, and R. K. Kalia (MRS, Pittsburgh, 1996), vol. 408.
- [9] C. Freysoldt, S. Boeck, and J. Neugebauer, Phys. Rev. B 79, 241103(R) (2009).
- [10] C. Freysoldt, Comp. Mat. Sci. 133, 71 (2017).
- [11] B. Schlegel, WIREs Comput. Mol. Sci. 1, 790 (2011).

## Index

alphaHybrid, 16 angular grid, 14 angularGrid, 14 anyStationaryPoint, 41 AO, 18, 21, 48 definition, 18 ASAP, 42 atom, 9, 18-20 definition, 9 atomic positions, 7–9 atomic structure, 7 atomic structure algorithm protocol, 42 atomicOrbitals, 24 atomicRhoOcc, 27 atomicSpin, 21, 24 definition, 24 atomId, 42 atomIds, 42 atomRange definition, 45 atoms, 45 band structure path, 11 basis, 7, 16 definition, 10 beta, 25 blockCCG, 16, 30, 32 definition, 32 blockSize, 33 bornOppenheimer, 29, 35, 37, 38, 41, 42definition, 36 broadening, 45 bvkAtoms, 39 calcForces, 32 CCG, 16, 21, 29, 30, 32, 46 definition, 32, 34 charge, 15, 25, 28 charge, 25 charged, 15, 24, 28 definition, 25 checkOverlap, 14

chemical element, 13, 27 combinationRule, 17 comment, 6 conjugate-gradient, 32 constraint, 22convergence, 36-38, 41 density residue, 31 energy, 23, 31, 34 coords, 9, 11, 12, 25 CSRB, 33 cutoff, 11 cutWidth, 19, 20 dampingMass, 27 dEnergy, 23, 31-34, 36-38, 41 density preconditioner, 33 dF, 36-38, 41  $\rm DFT\!+\!U,\,16$ diagonalization, 30, 32 dielecConstant, 33 dipole correction, 15, 28, 31 dipoleCorrection, 15, 28, 31, 34 dir, 42 direct minimization, 34 dK, 12 dRelEps, 32, 33 dRelRes, 32 driftFilter, 36-38, 41dSpinMoment, 31 dumping interval, 32 dumpTime, 32 dX, 36-38, 41 eCut, 11, 16 ekt, 15, 28, 31, 34, 46 electric field, 15 electronic minimizer, 29 electronic temperature, 31, 34 element, 13, 27 element, 9, 13, 18-20, 27 elements, 45 empty states, 15, 28

energy convergence, 23, 31, 34

energy-structOpt.dat, 47 energy.dat, 45 eps.0.dat, 46 eps.1.dat, 46 eps.dat, 46 evalForces definition, 44 exchange, 23 definition, 26 extControl, 35 definition, 42 external potential, 16 Fermi-Dirac distribution, 46 FermiDirac, 15, 28 FFT mesh, 10, 11, 16 xc computation, 16 fftwisdom.dat, 47 file, 16, 21-24, 26, 44, 45 finalDiag, 34, 35flag, 5 focc, 26 folding, 11 force, 47 forces, 44 dumping, 44 format, 6 from, 11, 12, 45 definition, 12 fromPotential, 21 fromWaves, 24 functional, 14, 27 gCut, 11 geometry input, 7 optimization, 35 hessian, 36, 37 hubbardOcc.dat, 48 HubbardU, 16, 18, 19, 21, 48 definition, 17 id, 42 initial guess, 22 initialDiag, 34

initialGuess, 7, 15, 21, 23-25, 28 definition, 22input file, 3 comment, 6 expression, 6 flag, 5 format, 5 internal coordinate, 38 ionicMass, 27 iot, 21 is, 21 kappa, 34 keepOccFixed, 31, 34keepRhoFixed, 31keepSpinFixed, 31 keepWavesOnDisk, 23 Kerker, 33 kerkerDamping, 33 kPoint, 10 definition, 11 kPoints, 10, 12 definition, 11 1,18 label, 9, 12, 18-20, 22, 24 LCAO, 22, 23, 26 lcao, 23 definition, 23lcaoOrbitals, 27 LDA, 16, 28 linQN, 29 definition, 36 1Loc, 27 1Max, 27 1MaxRho, 14 main, 7, 35 definition, 29 maxDirRot, 41 maxDist, 20, 39 maxResidue, 31 maxStepLength, 36-38, 41 maxSteps, 23, 31, 34, 36-38, 41 maxStepsCCG, 32, 33 memory

save, 11, 22 mesh, 11, 16 meshAccuracy, 11, 16 Methfessel-Paxton, 46 Methfessel-Paxton smearing, 15 MethfesselPaxton, 15, 28 method, 17 minDist, 20 mixer, 23 mixing, 31 mixingMethod, 31 mMO, 20 MO, 18, 21, 48 definition, 19 Monkhorst-Pack, 10, 11 movable, 8, 9 movableLine, 9 movableX, 8, 9 movableY, 8, 9 movableZ, 8, 9 MPI, 3 MPI parallelism, 3 mpirun, 3 name, 13, 27 nEmptyStates, 15, 28 nExcessElectrons, 15, 28 nInterpolate, 20 noForces, 42 noRhoStorage, 23, 31, 34 norm-conserving pseudopotentials, 26 noWavesStorage, 23, 31, 34 nPoints, 12 nProjectors, 37, 38, 41 nPulaySteps, 31 nRadGrid, 14, 19, 20 nSloppy, 33 numericalLimit, 33 occupation, 25 fixed, 31, 34 occupations definition, 25 omegaHSE, 16 openMP, 3 openMP parallelism, 3

operator, 10 orbital, 18-20definition, 21 parallelism, 3 parameter.sx location, 6 parameters.sx, 6, 15, 27, 28, 31, 33 PAW potentials, 13 PAW sphere, 14, 18, 21 PAWHamiltonian, 7, 16, 17, 25, 28 definition, 14 pawPot, 7, 18, 21 definition, 13 PBE, 16, 28 pDos definition, 44 plane-wave basis, 10 plane-wave cutoff, 11 planeCutLimit, 39 potential norm-conserving, 26 potential, 13, 27potType, 13 preconditioner, 33 preconditioner, 23, 30definition, 33 printSteps, 31, 34 projected density of states, 44 projectorType, 18 pseudoPot, 7 definition, 26 Pulay mixing, 31 PWHamiltonian, 7, 16, 17, 25, 26 definition, 27 QN. 29 definition, 35 radial grid, 14 RAM save, 11, 22 random, 23, 24 range, 26, 45

range limits, 6

rCut, 19, 20

reciprocalMass, 27 relative, 9, 11, 12relaxedStr.sx, 47 relaxHist.sx, 44, 47 residue.dat, 46 rGauss, 27 rho, 22, 24, 25 definition, 23rho.sxb, 31, 34, 46 rhoMixing, 31 ric, 38, 41 definition, 38 ricQN, 29, 35, 36 definition, 37 ricTS, 29, 35 definition, 39 rmsThreshold, 39 rPAW, 14, 18, 21**S**, 10 saddle points, 39 saveMemory, 11 scaling, 33 scfDiag, 16, 23, 29, 32-35, 45 definition, 30 scheme, 41shift, 18-20 sign, 20 single-point calculations, 44 site, 17, 18, 48 definition, 18 slab, 15, 28 smearing, 15, 28 softModeDamping, 38 species, 8, 13, 18-20, 27 definition, 8 spin, 15fixed, 31 spin, 24 spin configuration, 24 spin constraints, 21, 31 spin polarization, 24 spin-polarized, 15, 28 spinConstraint, 34 definition, 21 spinMixing, 31

spinMoment, 24, 31 spinPolarized, 15, 28 spinScaling, 33 std, 6 steps, 31, 34 structure, 7, 13definition, 7 subspace diagonalization, 32, 34 sumOnly, 45 SX\_EXT\_CTRL, 42  $SX\_EXT\_RES, 42$ SX\_THREADS, 4 symmetry, 8 definition, 9 symmetry group, 10 threads, 3 to, 11, 12, 45 definition, 12 transCurvature, 41 transDir, 41 transition states, 39 transPath, 41 definition, 41 type, 33 typifyThreshold, 39 U, 18-20 units, 5 valenceCharge, 27 values, 26 vdwCorrection, 16, 28 definition, 17 verbose, 18, 33 vExt, 16, 28 definition, 16 waves, 22, 23 definition, 23 waves.sxb, 31, 34, 46 weight, 11 withAngles, 39 xc, 15, 28 xc functional, 15, 28 xc mesh, 30, 32, 34

xcMesh, 16, 28, 30, 32-34 definition, 16

z, 25 zField, 15, 28